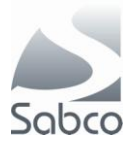

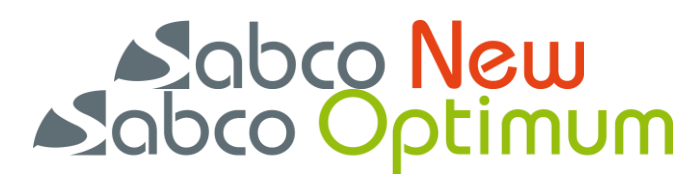

 **Activation protocole IBOTP pour Fagron – Novembre 2012**

Ajout d'une nouvelle fiche par « Fiches » - « Fournisseurs »

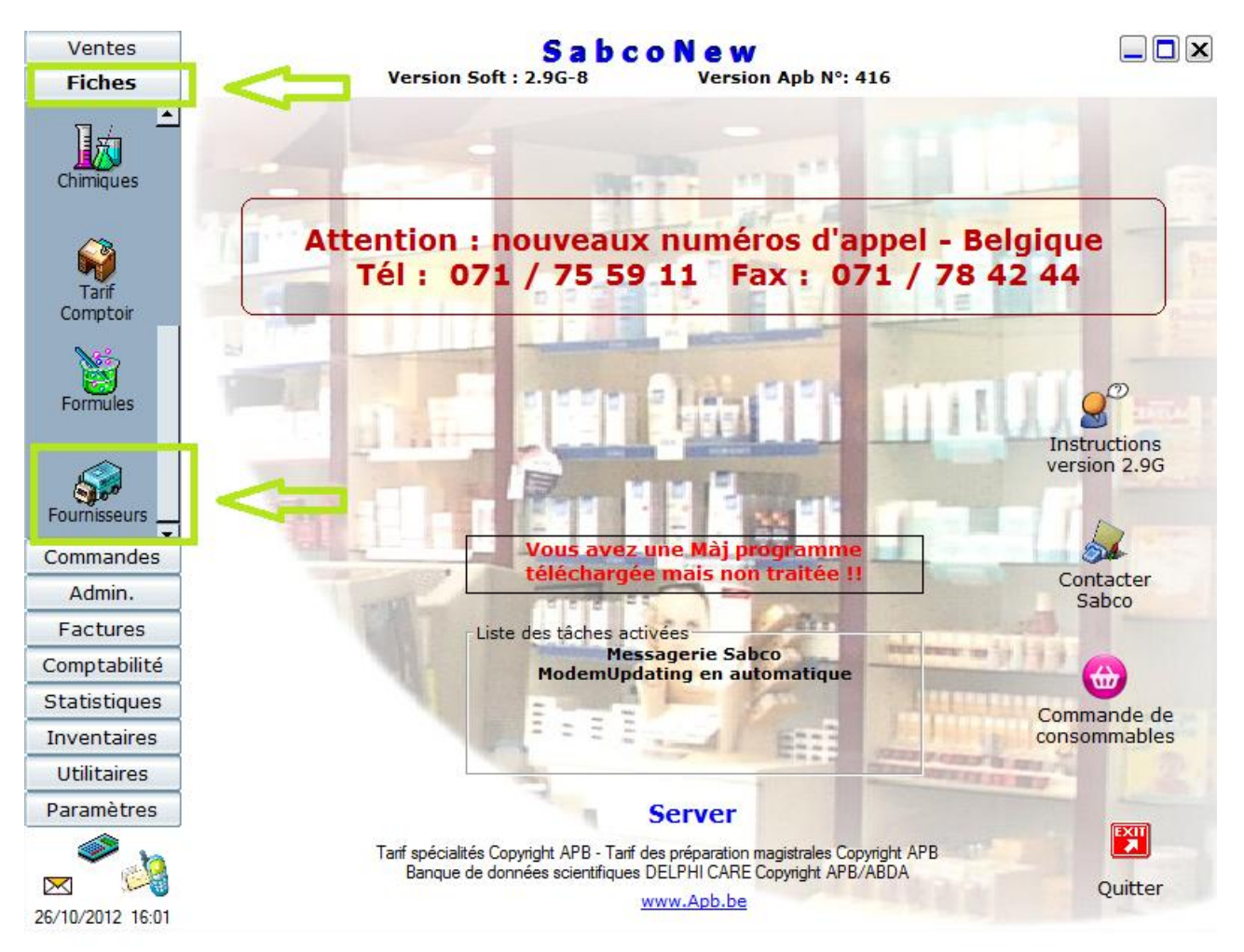

Choisissez « Nouveau »

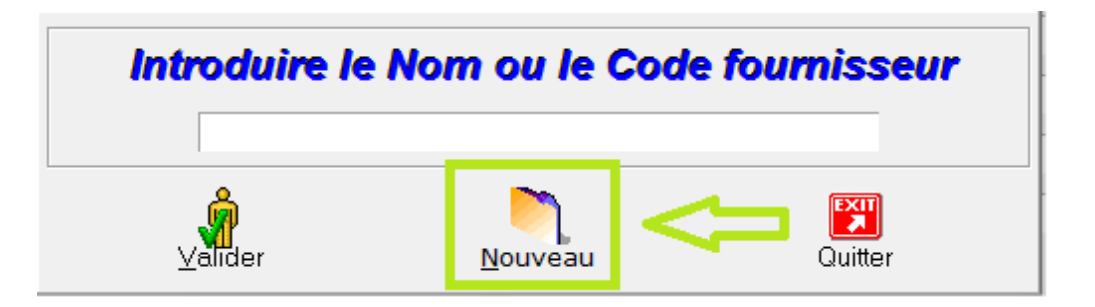

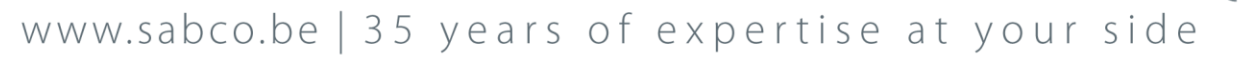

 $\bigoplus$ 

SABCO S.A. | 2, rue d'Arlon | L-8399 Windhof | LUXEMBOURG | Tél. : +352 85 91 91 | Fax : +352 85 95 21 | E-mail : info@sabco.lu SABCO BRUXELLES-WALLONIE | Route de Saussin 45 | B-5190 Spy | BELGIQUE | Tél.: +32 (0)71 75 59 11 | Fax: +32 (0)71 78 42 44 | E-mail: info@sabco.be SABCO BRUSSEL-VLAANDEREN | Xavier De Cocklaan 72-1 | B-9831 SINT-MARTENS-LATEM | BELGIË | Tel.: +32 (0) 9 240 15 30 | Fax: +32 (0)71 78 42 44 | E-mail: info@sabco.be

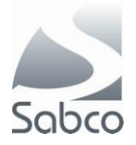

Dans la création les champs suivants sont nécessaires :

## **Pour Fagron :**

Sous l'onglet « Généralité » Code : FA Type d'envoi : Internet IBOTP Nom : Fagron Sous l'onglet « Paramètres commandes » et « Param envoi via internet (IBOTP) » Url principale :<http://ibotp.fagron.be/fagron/ibotp.xml>

## **Sauvegardez ensuite avec le bouton « Sauver »**

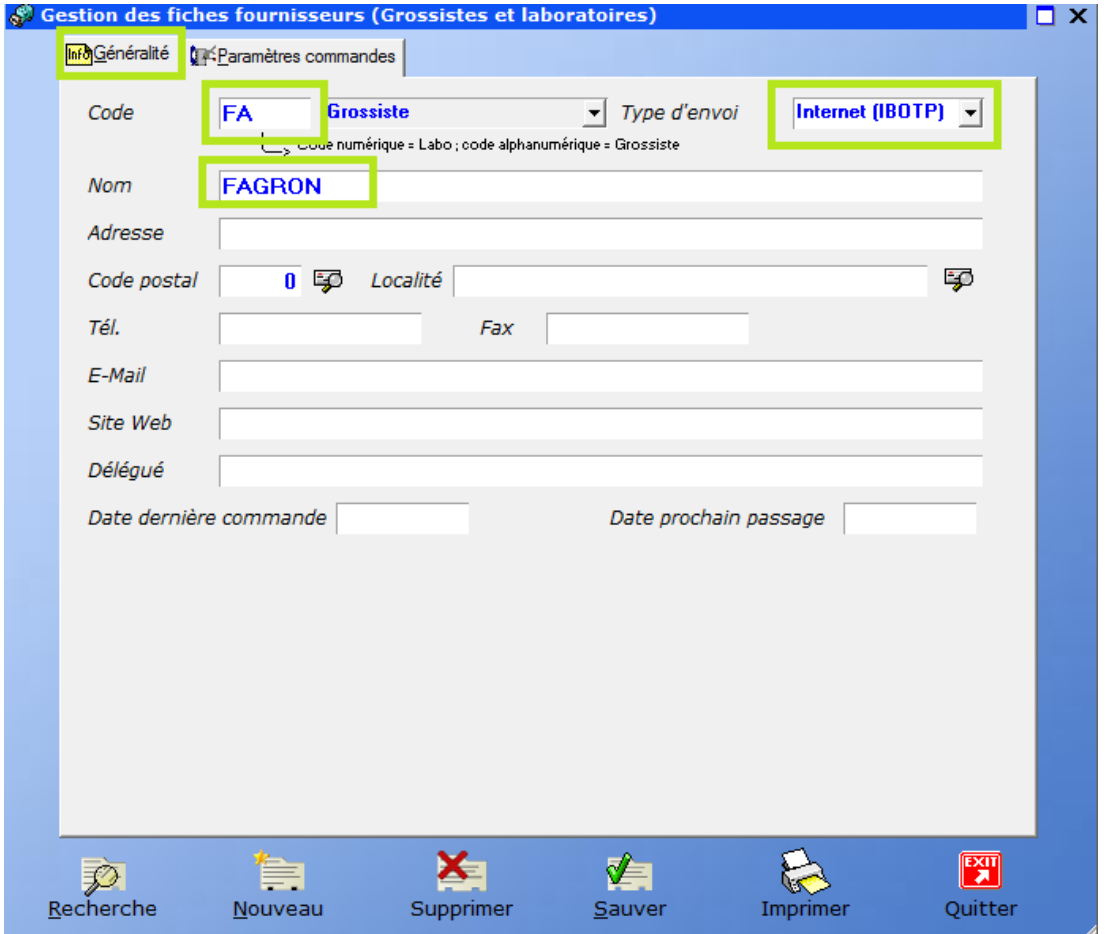

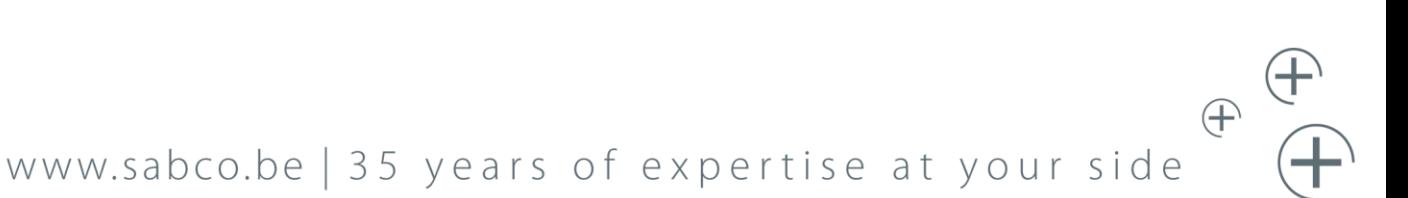

SABCO S.A. | 2, rue d'Arlon | L-8399 Windhof | LUXEMBOURG | Tél. : +352 85 91 91 | Fax : +352 85 95 21 | E-mail : info@sabco.lu SABCO BRUXELLES-WALLONIE | Route de Saussin 45 | B-5190 Spy | BELGIQUE | Tél.: +32 (0)71 75 59 11 | Fax: +32 (0)71 78 42 44 | E-mail: info@sabco.be SABCO BRUSSEL-VLAANDEREN | Xavier De Cocklaan 72-1 | B-9831 SINT-MARTENS-LATEM | BELGIË | Tel.: +32 (0) 9 240 15 30 | Fax: +32 (0)71 78 42 44 | E-mail: info@sabco.be

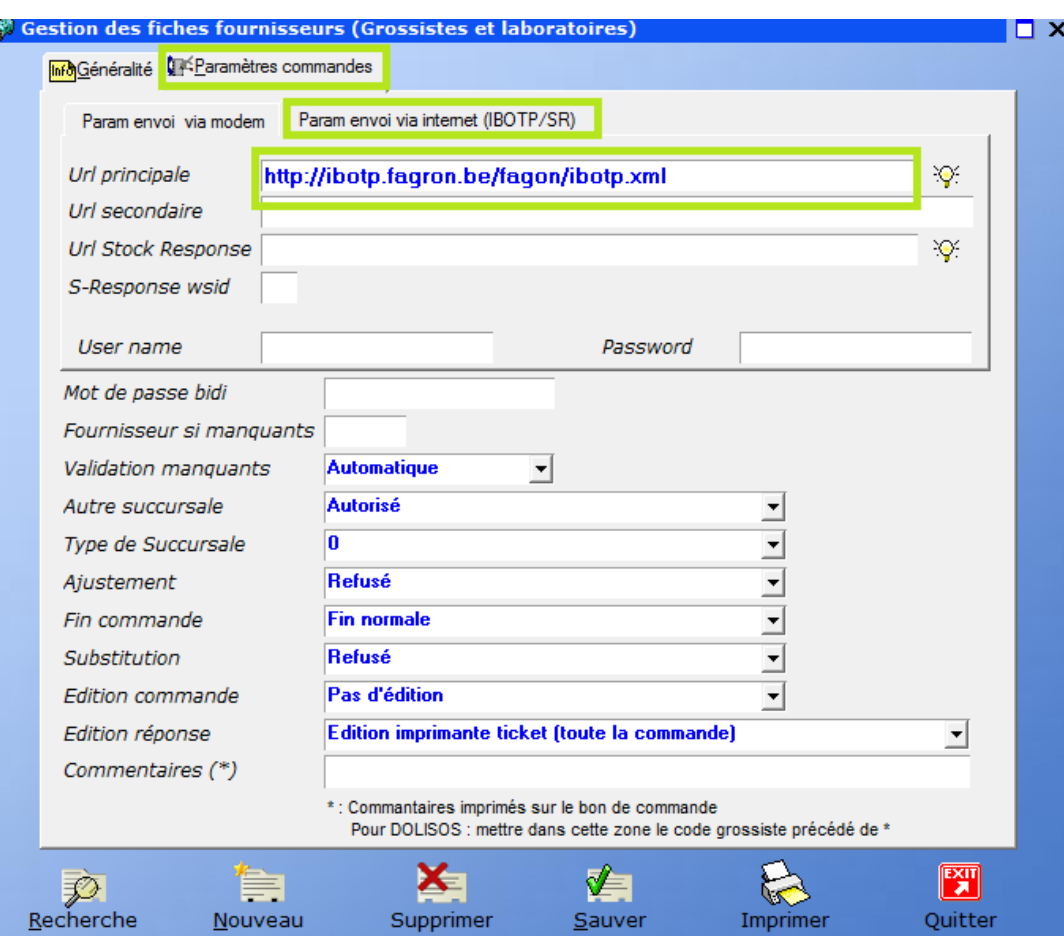

Sabco

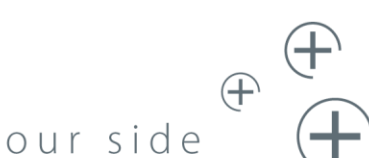

## www.sabco.be | 35 years of expertise at your side

ا بال من المسلم 1982-1988 1982-1982 1982 1982 1982 1981 | 5ABCO S.A. | 2, rue d'Arlon | L-8399 Windhof | LUXEMBOURG | Tél. : +352 85 91 91 | Fax : +352 85 95 21 | E-mail : info@sabco.lu<br>| SABCO BRUXELLES-WALLONIE | Route SABCO BRUSSEL-VLAANDEREN | Xavier De Cocklaan 72-1 | B-9831 SINT-MARTENS-LATEM | BELGIË | Tel.: +32 (0) 9 240 15 30 | Fax: +32 (0)71 78 42 44 | E-mail: info@sabco.be